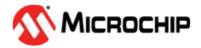

#### **Product Change Notification / SYST-29NCWU231**

| ח | 2 | ŧ | Δ |  |
|---|---|---|---|--|
| u | а | ι | ᆫ |  |

31-Jul-2015

### **Product Category:**

32-bit Microcontrollers

# **PCN Type:**

Document Change

# **Notification Subject:**

Data Sheet - PIC32MX1XX/2XX Family Data Sheet Data Sheet Document Revision

#### **Affected CPNs:**

SYST-29NCWU231\_Affected\_CPN\_07312015.pdf SYST-29NCWU231\_Affected\_CPN\_07312015.csv

#### **Notification Text:**

SYST-29NCWU231

Microchip has released a new DeviceDoc for the PIC32MX1XX/2XX Family Data Sheet of devices. If you are using one of these devices please read the document located at PIC32MX1XX/2XX Family Data Sheet.

**Notification Status: Final** 

Description of Change: 1) 2.0 "Guidelines for Getting Started with 32-bit MCUs": Section 2.9 "Sosc Design Recommendation" was removed. 2) 8.0 "Oscillator Configuration": The Primary Oscillator (Posc) logic in the Oscillator diagram was updated (see Figure 8-1). 3) 30.0 "Electrical Characteristics": a) The Power-Down Current (Ipd) DC Characteristics parameter DC40k was updated (see Table 30-7). b) Table 30-9: "DC Characteristics: I/O Pin Input Injection current Specifications" was added.

Impacts to Data Sheet: None

Reason for Change: To Improve Productivity

**Change Implementation Status: Complete** 

Date Document Changes Effective: 31 Jul 2015

**NOTE:** Please be advised that this is a change to the document only the product has not been changed..

| Markings to Distinguish Revised from Unrevised Devices: N/A                                                                                                    |                                                      |
|----------------------------------------------------------------------------------------------------|------------------------------------------------------|
| Attachments:                                                                                                    |                                                      |
| PIC32MX1XX/2XX Family Data Sheet                                                                                                    |                                                      |
|                                                                                                    |                                                      |
| Please contact your local Microchip sales office with                                                                                                    | n questions or concerns regarding this notification. |
| Terms and Conditions:                                                                                                    |                                                      |
| If you wish to change your product/process change rwebsite at <a href="http://www.microchip.com/PCN">http://www.microchip.com/PCN</a> sign in home page, then select a profile option from the left | to myMICROCHIP to open the myMICROCHIP               |
| To opt out of future offer or information emails (oth here to go to microchipDIRECT and login, then click profile" and un-check the box that states "Future off or services."                       | on the "My account" link, click on "Update           |
|                                                                                                    |                                                      |
|                                                                                                    |                                                      |
|                                                                                                    |                                                      |
|                                                                                                    |                                                      |
|                                                                                                    |                                                      |
|                                                                                                    |                                                      |
|                                                                                                    |                                                      |
|                                                                                                    |                                                      |
|                                                                                                    |                                                      |
|                                                                                                    |                                                      |
|                                                                                                    |                                                      |
|                                                                                                    |                                                      |
|                                                                                                    |                                                      |
|                                                                                                    |                                                      |